# Applying for a Sub Permit

#### Step 1:Go to

#### And Register-select in the top right corner

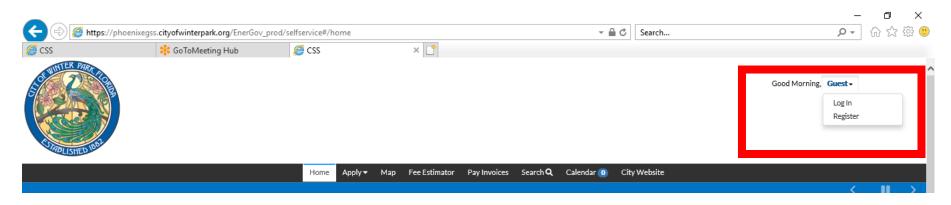

#### You will need a valid email address in order to register

## Step 2: Login

#### And Login

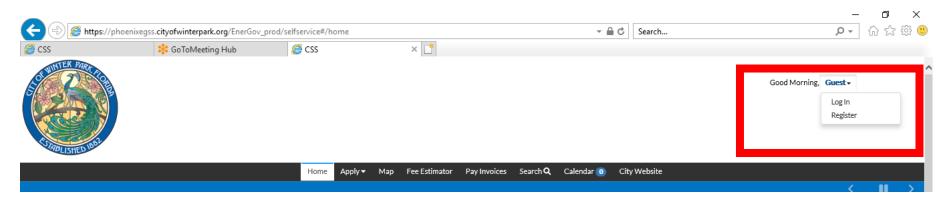

#### Use the Username and Password you just created

# Step 3: Find the Permit to Add your Sub Permit Application

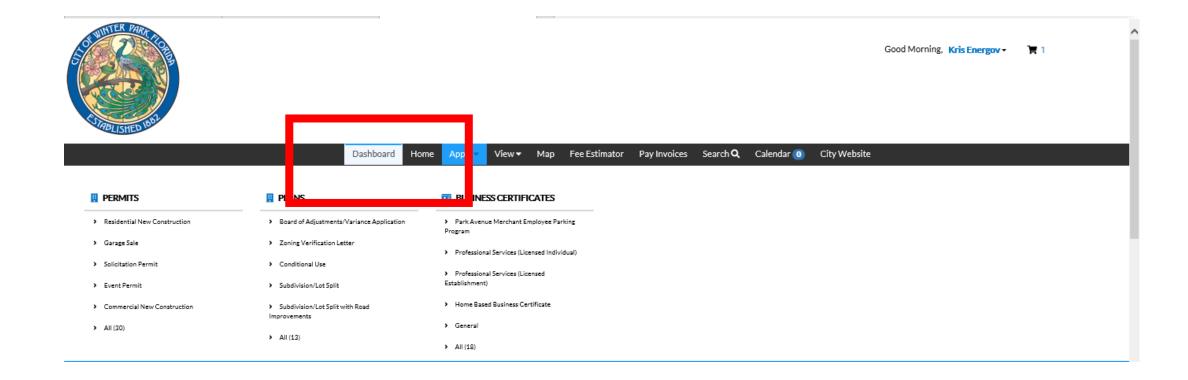

# Step 3: Find the Permit to Add your Sub Permit Application

**Select Active Permits** 

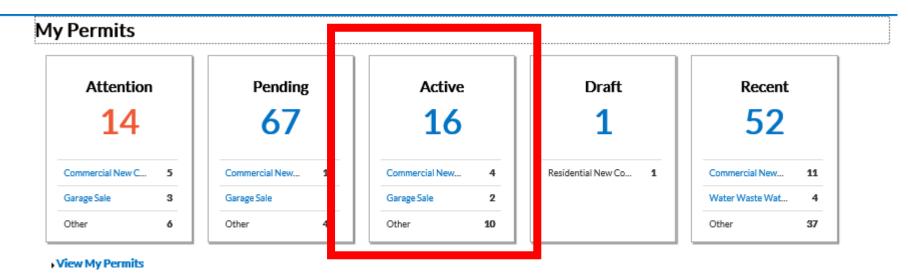

# Step 3: Find the Permit to Add your Sub Permit Application

Either Select from the list or Search

| My Permits            |                                                |                                 | Search for permit nun        | nber, project, or address Exact Match |
|-----------------------|------------------------------------------------|---------------------------------|------------------------------|---------------------------------------|
| Display Active Se     | elect Case Type                                |                                 | xport                        | Sort Permit Number                    |
| Permit Number Project | Address                                        | Permit Type                     | Status                       | Attention Reason                      |
| BLDC - 2020 - 0009    | 200                                            | Commercial New<br>Construction  | Active, Attention            | Failed Reviews                        |
| BLDC - 2020 - 0010    | 8675309                                        | Commercial New<br>Construction  | Active, Attention,<br>Recent | Failed Inspections                    |
| BLDC - 2020 - 0017    | 401 CORTLAND AVE<br>WINTER PARK, FL            | Commercial New<br>Construction  | Active, Recent               |                                       |
| BLDC - 2020 - 0020    | 100 Park Ave                                   | Commercial New<br>Construction  | Active, Recent               |                                       |
| BLDO - 19 - 0031      | 356                                            | Garage Sale                     | Active                       |                                       |
| BLDO - 19 - 0032      | adfgsdfg                                       | Garage Sale                     | Active, Attention            | On Hold<br>Unpaid Fees                |
| BLDR - 20 - 0026      | 90876 pine                                     | Residential New<br>Construction | Active                       |                                       |
| BLDR - 20 - 0034      | 1616 PALMER AVE<br>WINTER PARK, FL<br>32789275 | Residential New<br>Construction | Active, Recent               |                                       |
| ELEC-0003-2020        | 401 CORTLAND AVE<br>WINTER PARK, FL            | Electric Sub Permit             | Active, Recent               |                                       |
| ELEC-0012-2020        | 1616 PALMER AVE<br>WINTER PARK, FL<br>32789275 | Residential Low Voltage         | Active, Recent               |                                       |

# Step 3: Find the Permit to Add your Sub Permit Application

From the Permit Details Page Select "Sub-Records"

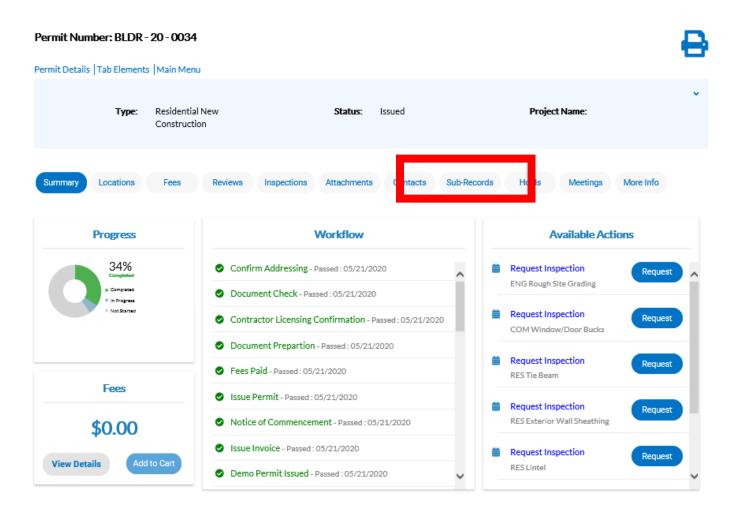

### Step 4: Apply for your Sub Permit

#### Select the Sub Permit Type you wish to apply for and hit "Apply"

| Туре:                                              | Residential New<br>Construction       | Status: Issued                         | Project Name:                               |
|----------------------------------------------------|---------------------------------------|----------------------------------------|---------------------------------------------|
| Summary Locations                                  | Fees Reviews Insp                     | pections Attachments Contacts          | Sub-Records Holds Meetings More Info        |
| Existing Sub-Permits   Rem<br>Existing Sub-Permits | aining Sub-Permits   Existing Sub-Pla | ans  Remaining Sub-Plans  Next Tab  Pe | rmit Details   Main Menu Sort Permit Number |
| Permit Number                                      | Туре                                  |                                        | Status                                      |
| MECH-20-0003                                       | Residential Mech                      | anical Sub Permit                      | Complete                                    |
| Results per page 10 🗸                              | 1-2of2 << < 1 > >>                    | >                                      |                                             |
| emaining Sub-Permits                               |                                       |                                        | Action                                      |
| Type<br>Residential Electric Temp                  | orary Pole                            |                                        | Action                                      |
| Residential Plumbing Sub                           | permit                                |                                        | Apply                                       |
| Residential Gas Sub Perm                           | it                                    |                                        | Apply                                       |
| Electric Sub Permit                                |                                       |                                        | Apply                                       |
| Residential Roof Sub Perr                          | nit                                   |                                        | Apply                                       |
| Results per page 10 🗸                              | 1-5of5 << < 1 > >>                    | >                                      |                                             |

## Step 4: Apply for your Sub Permit

#### If the Main Permit is still in Review Sub Permits can not be applied for until the permit is in Issued status

| Permit Number     Type     Status       No records to display.     Status                                                                                                    | Summary Locations Fees                                         | Reviews 1 Inspections Att              | achments Contacts S         | ub-Records Holds     | Meetings More Info                   |
|----------------------------------------------------------------------------------------------------|----------------------------------------------------------------|----------------------------------------|-----------------------------|----------------------|--------------------------------------|
| No records to display.         Remaining Sub-Permits         Type       Action         Commercial Plumbing Sub Permit       The case you are applying for cannot be created due to business process prerequisites.         Commercial Gas Sub Permit       The case you are applying for cannot be created due to business process prerequisites.         Electric Sub Permit       The case you are applying for cannot be created due to business process prerequisites. | Existing Sub-Permits   Remaining Sub-I<br>Existing Sub-Permits | Permits  Existing Sub-Plans  Remaining | Sub-Plans  Next Tab  Permit | : Details  Main Menu | Sort Permit Number                   |
| Remaining Sub-Permits       Action         Type       Action         Commercial Plumbing Sub Permit       The case you are applying for cannot be created due to business process prerequisites.         Commercial Gas Sub Permit       The case you are applying for cannot be created due to business process prerequisites.         Electric Sub Permit       The case you are applying for cannot be created due to business process prerequisites.                   | Permit Number                                                  | Туре                                   |                             | Status               |                                      |
| TypeActionCommercial Plumbing Sub PermitThe case you are applying for cannot<br>be created due to business process<br>prerequisites.Commercial Gas Sub PermitThe case you are applying for cannot<br>be created due to business process<br>                                                                                                    | No records to display.                                         |                                        |                             |                      |                                      |
| Commercial Plumbing Sub Permit       The case you are applying for cannot be created due to business process prerequisites.         Commercial Gas Sub Permit       The case you are applying for cannot be created due to business process prerequisites.         Electric Sub Permit       The case you are applying for cannot be created due to business process prerequisites.                                                                                        | Remaining Sub-Permits                                          |                                        |                             |                      |                                      |
| Commercial Gas Sub Permit       be created due to business process prerequisites.         Electric Sub Permit       The case you are applying for cannot be created due to business process prerequisites.         Electric Sub Permit       The case you are applying for cannot be created due to business process prerequisites.                                                                                                    | Туре                                                           |                                        |                             |                      | Action                               |
| Electric Sub Permit       be created due to business process prerequisites.         The case you are applying for cannot be created due to business process prerequisites.                                                                                                    | Commercial Plumbing Sub Permit                                 |                                        |                             |                      | be created due to business process   |
| be created due to business process<br>prerequisites.                                                                                                    | Commercial Gas Sub Permit                                      |                                        |                             |                      | be created due to business process   |
| Mechanical Commercial Sub Permit The case you are applying for cannot                                                                                                    | Electric Sub Permit                                            |                                        |                             |                      | be created due to business process   |
|                                                                                                    | Mechanical Commercial Sub Permit                               |                                        |                             |                      | The case you are applying for cannot |

# Step 5: Add a location

#### The Address for the Project should be provided. Verify it is correct then select "Next"

| Residential<br>Ty | al Gas S | iub Permi | it<br>3<br>Contacts | 4<br>More Info | Attachm | nents | 6<br>Signature | Total       Total       Total <t< th=""></t<> |
|-------------------|----------|-----------|---------------------|----------------|---------|-------|----------------|----------------------------------------------------------------------------------------------------|
| m                 | 2<br>ype |           | Contacts            | 4<br>More Info | Attachm | nents | 6<br>Signature | 7<br>Review and Submit                                                                                                    |
| m                 | ype      |           | Contacts            | More Info      | Attachn | nents | Signature      | Review and Submit                                                                                                    |
|                   |          |           |                     |                |         |       |                |                                                                                                    |
|                   |          |           |                     |                |         |       |                |                                                                                                    |
| 32789-<br>Z       |          |           |                     |                |         |       |                |                                                                                                    |
| er<br>80          |          |           |                     |                |         |       |                |                                                                                                    |
|                   |          |           |                     |                |         |       |                |                                                                                                    |
|                   |          |           |                     |                |         |       |                | Sa + Draft Next                                                                                                    |
|                   |          |           |                     |                |         |       |                | 30                                                                                                    |

# Step 6: Add Permit Details

Complete all required field identified with "\*". This will differ depending on the permit type. Once complete select the next button

| Apply for Permit - Residential Gas Sub Permit *REQUIRE |                       |               |                |                  |                |                        |  |  |  |  |
|--------------------------------------------------------|-----------------------|---------------|----------------|------------------|----------------|------------------------|--|--|--|--|
| Locations                                              | 2<br>Type             | 3<br>Contacts | A<br>More Info | 5<br>Attachments | 6<br>Signature | 7<br>Review and Submit |  |  |  |  |
| PERMIT DETAILS                                         |                       |               | _              |                  |                |                        |  |  |  |  |
| * Permit Type                                          | Residential Gas Sub P | ermit 🔽       |                |                  |                |                        |  |  |  |  |
| Description                                            | gas for new sfr       |               |                |                  |                |                        |  |  |  |  |
| *Valuation                                             | 2000                  |               |                |                  |                |                        |  |  |  |  |

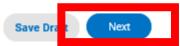

#### Step 6: Add Required Contractor

Select the Required Contractor to Add Based on Permit Type

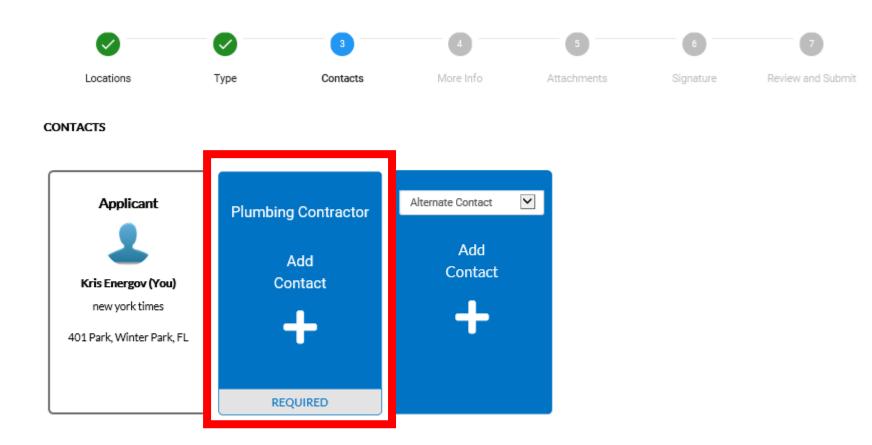

#### Step 6: Add Required Contractor

Select the Required Contractor to Add Based on Permit Type

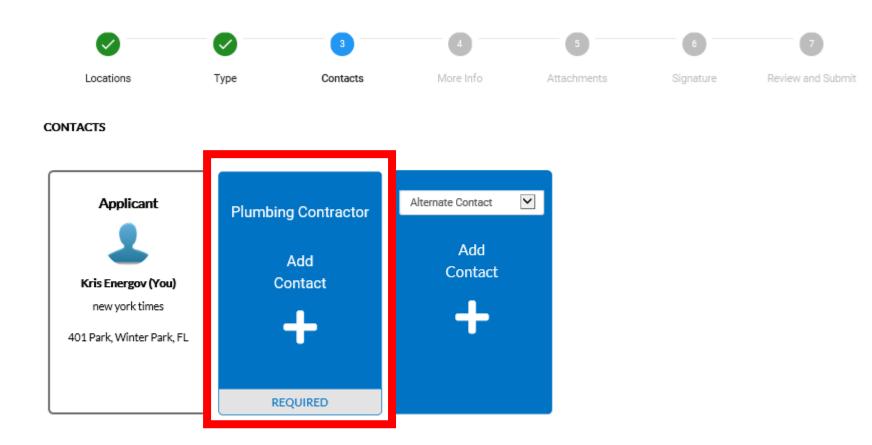

## Step 6: Add Contacts

Search for your Contractor. If the Contractor is not listed they must first register with city by emailing required license and insurance information to <a href="mailto:permits@cityofwinterpark.org">permits@cityofwinterpark.org</a>. Once found select "Add"

|                                     | Dashboard                  | Home Ap              | oply <b>⊤</b> V               | ∕iew <del>▼</del> | Map Fee E                                        | stimator           | Pay Invoices                   | Search <b>Q</b> | Calendar 🕕              | City Websi | te          |
|-------------------------------------|----------------------------|----------------------|-------------------------------|-------------------|--------------------------------------------------|--------------------|--------------------------------|-----------------|-------------------------|------------|-------------|
| Back to Appli                       | cation                     |                      |                               |                   |                                                  |                    |                                |                 |                         |            |             |
| Add Contact                         | t                          |                      |                               |                   |                                                  |                    |                                |                 |                         |            |             |
| Add Contact A                       | s : Plumbing Contrac       | tor                  |                               |                   |                                                  |                    |                                |                 |                         |            |             |
| Search                              | Enter Manually M           | ly Favorites         |                               |                   |                                                  |                    |                                |                 |                         |            |             |
|                                     |                            |                      |                               |                   |                                                  |                    |                                |                 |                         |            |             |
| Search piner                        |                            | ٩                    |                               |                   |                                                  |                    |                                |                 |                         |            |             |
| Search piner                        |                            | ٩                    |                               |                   |                                                  |                    |                                |                 |                         | Sort       | Relevance 🔽 |
| Search <sup>piner</sup><br>Favorite | First Name                 |                      | st Name                       |                   | Address                                          |                    | Company                        | ,               | Email                   | Sort       | Relevance 🔽 |
|                                     | <b>First Name</b><br>Piner | Las                  |                               |                   | Address<br>60 S Ivanh<br>Orlando FL              |                    | Company                        | ,               | Email<br>Pinersm@gr     |            | Relevance V |
|                                     |                            | L <b>a</b> st<br>Mar | st Name                       |                   | 60 S Ivanh                                       | . 30804<br>SYTH RD | Company<br>A&E FAC<br>SERVICE, | TORY            |                         | nail.com   |             |
| Favorite                            | Piner                      | Lasi<br>Mar<br>RAF   | st Name<br>rkovchick          |                   | 60 S Ivanh<br>Orlando FL<br>3825 FOR<br>WINTER P | . 30804<br>SYTH RD | A&E FAC                        | TORY            | Pinersm@gr<br>PINER.MAR | nail.com   | Add         |
| Favorite                            | Piner<br>HOWARD            | Lasi<br>Mar<br>RAF   | st Name<br>rkovchick<br>PHAEL |                   | 60 S Ivanh<br>Orlando FL<br>3825 FOR<br>WINTER P | . 30804<br>SYTH RD | A&E FAC                        | TORY            | Pinersm@gr<br>PINER.MAR | nail.com   | Add<br>Add  |

## Step 6: Add Contacts

#### Once all Contact have been added select the blue "Next" button

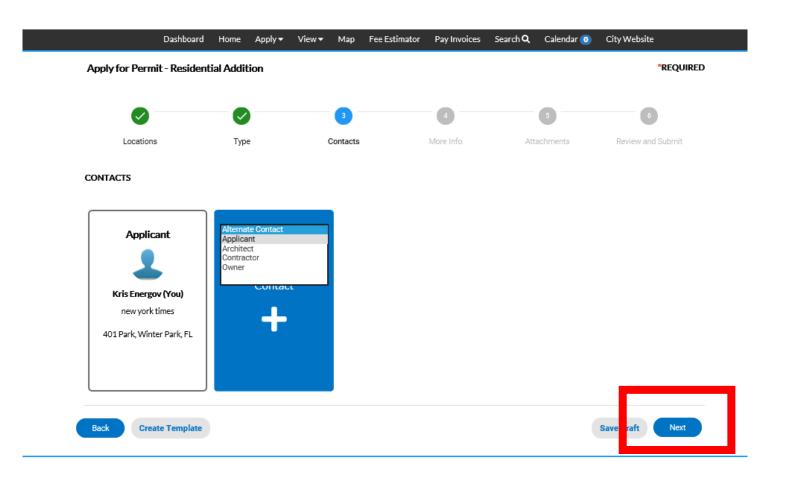

# Step 7: More Info

If requested to provide additional information please complete before selecting blue "Next" button to continue

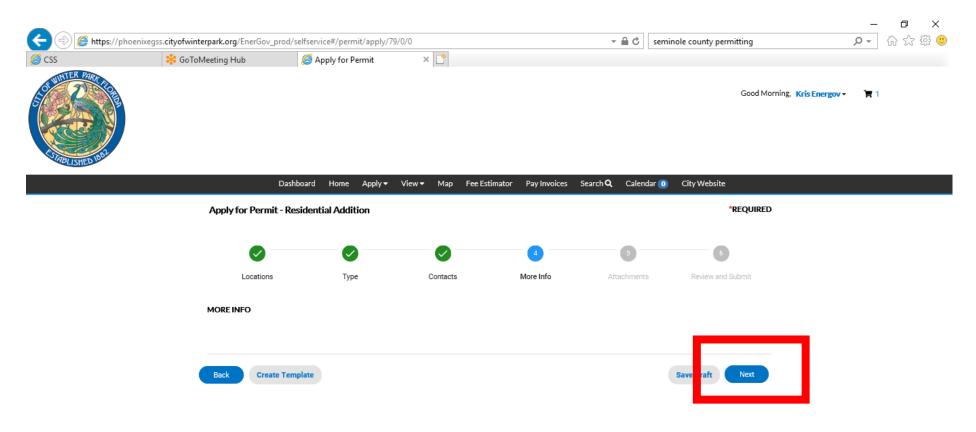

## Step 7: Attachments

Upload scanned documents as required for the type of permit. Files may not be duplicated in multiple folders. All required documents types must be uploaded in order to continue with application. Once complete select the blue "Next" button

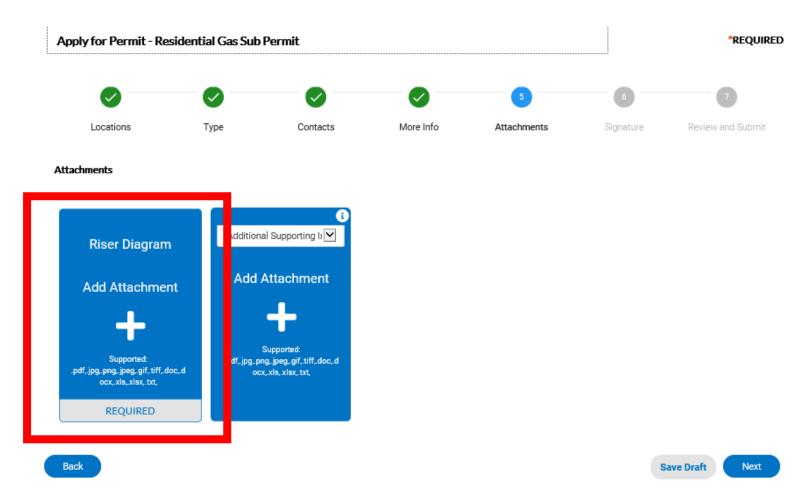

## Step 7: Attachments

Upload scanned documents as required for the type of permit. Files may not be duplicated in multiple folders. All required documents types must be uploaded in order to continue with application. Once complete select the blue "Next" button

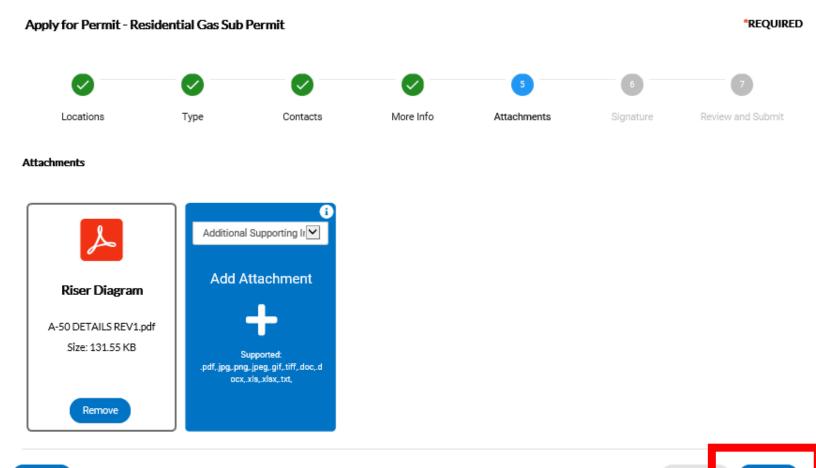

Save Dr

Back

### Step 8: Complete Signature Page

Upload scanned documents as required for the type of permit. Files may not be duplicated in multiple folders. All required documents types must be uploaded in order to continue with application. Once complete select the blue "Next" button

| Apply for Permit - Re         | sidential Gas Sub     | Permit                      |           |             | *REQUIRE  |                   |  |
|-------------------------------|-----------------------|-----------------------------|-----------|-------------|-----------|-------------------|--|
|                               |                       |                             |           |             | 6         | 7                 |  |
| Locations                     | Туре                  | Contacts                    | More Info | Attachments | Signature | Review and Submit |  |
| SIGNATURE                     |                       |                             |           |             |           |                   |  |
| * Please type your name as    | s consent to electron | ically sign this applicatio | n. krs    |             |           |                   |  |
| Enable Type Signature 🗧       | krs                   |                             |           |             |           |                   |  |
| Kris Energov<br>June, 10 2020 |                       |                             |           |             |           |                   |  |
|                               |                       |                             |           |             |           |                   |  |
|                               |                       |                             |           |             |           |                   |  |
| X.                            |                       |                             |           |             |           |                   |  |
| - krs                         |                       |                             |           |             |           |                   |  |
| L                             |                       |                             |           |             |           |                   |  |

# Step 9: Submit Application

Verify that all information on the Review and Submit page is correct. When ready select blue "Submit" button

|                | Dashboard     | Home                                                                                                    | Apply 🔻 | View 🕶     | Мар        | Fee Estimator  | Pay Invoices | Search <b>Q</b> | Calendar 🧿                                                                                                    | City Website      |
|----------------|---------------|----------------------------------------------------------------------------------------------------|---------|------------|------------|----------------|--------------|-----------------|----------------------------------------------------------------------------------------------------|-------------------|
| Apply for Perm | it - Resident | ial Addit                                                                                                    | ion     |            |            |                |              |                 |                                                                                                    | *REQUIRE          |
|                |               | <ul> <li>Image: A start of the start of the start of</li></ul> |         |            |            |                |              |                 | <ul> <li>Image: A start of the start of the start of</li></ul> | 6                 |
| Locations      | 3             | Туре                                                                                                    | 2       |            | Contacts   |                | More Info    | Att             | achments                                                                                                    | Review and Submit |
| Locations      |               |                                                                                                    |         |            |            |                |              |                 |                                                                                                    |                   |
| Loca           | tion          |                                                                                                    |         | 401 S PA   | RK AVE     | WINTER PARK, F | 32789-4319   |                 |                                                                                                    |                   |
| Parc           | el Number     |                                                                                                    |         | 3022059    | 400660     | 10             |              |                 |                                                                                                    |                   |
| Basic Info     |               |                                                                                                    |         |            |            |                |              |                 |                                                                                                    |                   |
| Туре           | •             |                                                                                                    |         | Resident   | ial Additi | ion            |              |                 |                                                                                                    |                   |
| Desc           | ription       |                                                                                                    |         | a single f | amily add  | dition         |              |                 |                                                                                                    |                   |
| Squa           | ire Feet      |                                                                                                    |         | 1000       |            |                |              |                 |                                                                                                    |                   |
| Valua          | ation         |                                                                                                    |         | 125000     |            |                |              |                 |                                                                                                    |                   |
| Appl           | ied Date      |                                                                                                    |         | 05/19/20   | 020        |                |              |                 |                                                                                                    |                   |

# Step 8: Pay Submittal Fees

If a submittal fee is required at time of submittal the fees are shown and you would select blue "Add to Cart" to complete payment. Once fees are paid click

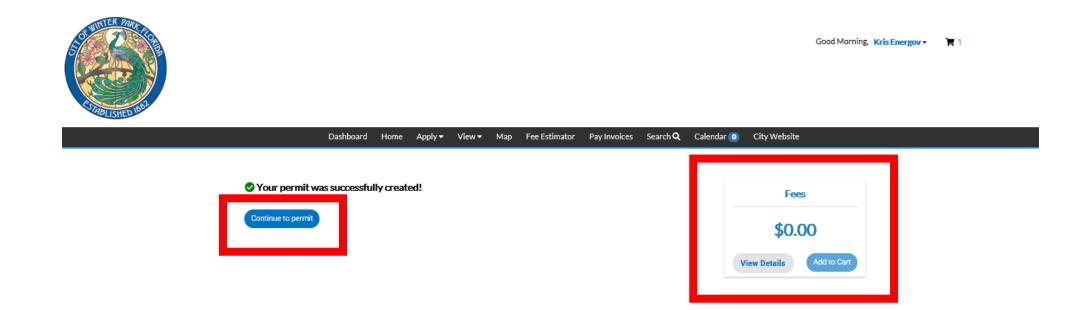

#### Step 9: Permit Status

Your permit number is now assigned. From this page one can view the status of their application as it moves through the workflow. You will receive notices via email as well when actions are necessary to be completed.

| mit Number: GAS-2          |                               |                                 |                                     |
|----------------------------|-------------------------------|---------------------------------|-------------------------------------|
| Туре:                      | Residential Gas Sub<br>Permit | Status: Submitted - Online      | Project Name:                       |
| ummany Locations           | Fees Reviews Inspe            | ections Attachments Contacts Su | ub-Records Holds Meetings More Info |
| Progress                   |                               | Workflow                        | Available Actions                   |
| 0%<br>• Completed          | O Confirm Appl                | ication Complete                |                                     |
| In Program     Not Started | O Issue Invoice               |                                 |                                     |
|                            | O Fees Paid                   |                                 |                                     |
|                            | O Issue Permit                |                                 | •                                   |
| Fees                       | O RES Gas Roug                | gh Inspection -                 | No Actions                          |
| \$0.00                     | O Res Gas final               | inspection -                    |                                     |
| View Details Add           | I to Cart                     |                                 |                                     |

## Step 9: Permit Issuance

Once Permit has been approved and any outstanding fees have been paid the permit is ready to issue and print. Select the "Printer" Icon.

| Dashbo                        | ard Home                  | Apply 🕶   | View 🕶      | Мар        | Fee Estimator         | Pay Invoices  | Search   | <b>Q</b> Calendar  | City Website    |
|-------------------------------|---------------------------|-----------|-------------|------------|-----------------------|---------------|----------|--------------------|-----------------|
| Permit Number: GAS-20-        |                           |           |             |            |                       |               |          |                    | •               |
| Permit Details   Tab Elements | Main Menu                 |           |             |            |                       |               |          |                    |                 |
| - //                          | Residential Gas<br>Permit | Sub       |             |            | Status: Issued        |               |          | Project Name       | 5               |
| Summary Locations             | Fees F                    | Reviews   | Inspection  | s At       | tachments Cor         | ntacts Sub-Re | ecords   | Holds Mee          | tings More Info |
| Progress                      |                           |           |             | Wo         | kflow                 |               |          | Availat            | le Actions      |
| 60%                           |                           | 🛛 Confirm | Applicatio  | on Comp    | lete - Passed : 06/10 | /2020         | <b>#</b> | Request Inspection | nequeor         |
| Completed     In Progress     |                           | Assess F  | ees - Passe | ed : 06/10 | /2020                 |               |          | RES PLUM Gas Roug  | h               |
| Not Started                   |                           | Issue Pe  | rmit - Pass | ed : 06/10 | )/2020                |               |          |                    |                 |
|                               |                           | O RES Gas | Rough Ins   | pection    | -                     |               |          |                    |                 |
|                               |                           | O Res Gas | final inspe | ction -    |                       |               |          |                    |                 |
| Fees                          |                           |           |             |            |                       |               |          |                    |                 |
| \$0.00                        |                           |           |             |            |                       |               |          |                    |                 |

## Step 9: Permit Issuance

Permit lists Inspection types that can be requested through Customer Self Service or Automated Phone Line

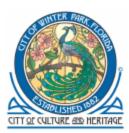

City of Winter Park 401 S Park Ave, Winter Park, FL 32789

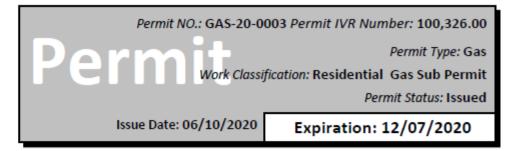

Location Address

Parcel Number

1616 PALMER AVE, WINTER PARK, FL 32789-2753

302205159201080

Contacts

| new york times<br>401 S Park AVE, Winter Park, FL 32789<br>krsenergov | Applicant<br>@hotmail.com | Piner Markovchick<br>60 S Ivanhoe BLVD, Orlando,<br>(207)491-8948 | FL 30804                             | Plumbing Contractor<br>804<br>Pinersm@gmail.com |  |
|-----------------------------------------------------------------------|---------------------------|-------------------------------------------------------------------|--------------------------------------|-------------------------------------------------|--|
| Description: gas for new sfr                                          |                           | uation: \$2,000.00<br>al Sq Feet: 3,600.00                        | Inspection Requests:<br>407-599-3550 |                                                 |  |
| Fees Amount                                                           | Payments                  | Amt Paid                                                          | Inspections:                         |                                                 |  |
|                                                                       | Total Fees                |                                                                   | Inspection Type                      |                                                 |  |
| Total:                                                                |                           |                                                                   | RES Gas Rough Inspection             | 701                                             |  |
| Total.                                                                | Amount Due:               |                                                                   | Res Gas final inspection 701         |                                                 |  |